## JLX256160G-922-PN 使用说明书

目 录

# 序号 | わりの | 文码 内 容 标 题 | の の | 页码 1 概述 2  $2$  特点 2 3 外形及接口引脚功能 3-5 4 电路框图 5

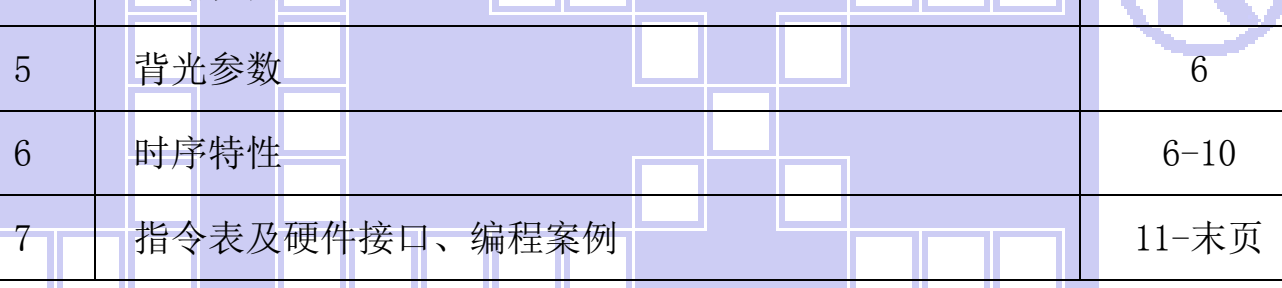

#### 1.概述

晶联讯电子专注于液晶屏及液晶模块的研发、制造。所生产 JLX256160G-922-PN 型液晶模块由 于使用方便、显示清晰,广泛应用于各种人机交流面板。

JLX256160G-922-PN 可以显示 256 列\*160 行点阵单色或 4 灰度级的图片, 或显示 8 个/行\*5 行 32\*32 点阵或显示 10 个/行\*6 行 24\*24 点阵的汉字,或显示 16 个/行\*10 行 16\*16 点阵的汉字。

#### 2.JLX256160G-922-PN 图像型点阵液晶模块的特性

- 2.1 结构牢,带铁框。
- 2.2 IC 采用矽创公司 ST75256,功能强大,稳定性好
- 2.3 功耗低。
- 2.4 接口简单方便:可采用 4 线 SPI 串行接口、并行接口, I℃ 接口。
- 2.5 工作温度宽:-20℃ 70℃;
- 2.6 储存温度宽:-30℃ 80℃;
- 2.7 显示内容:

L.

- ●256\*160 点阵单色或 4 灰度级图片;
- ●或显示 8 个×5 行 32\*32 点阵的汉字;

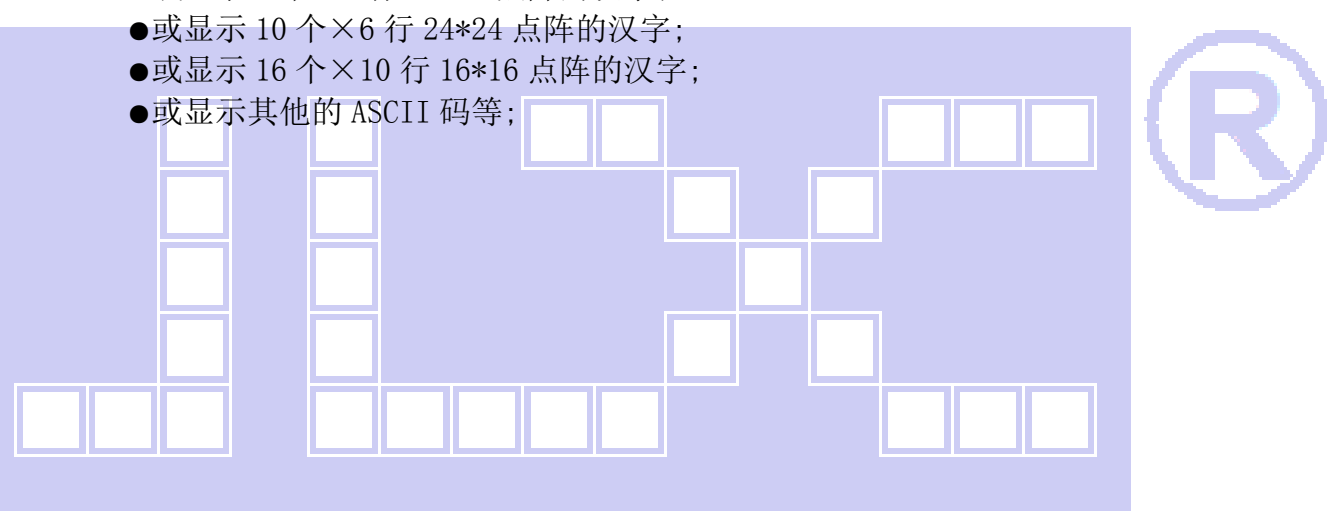

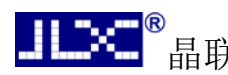

#### 3.外形尺寸及接口引脚功能:

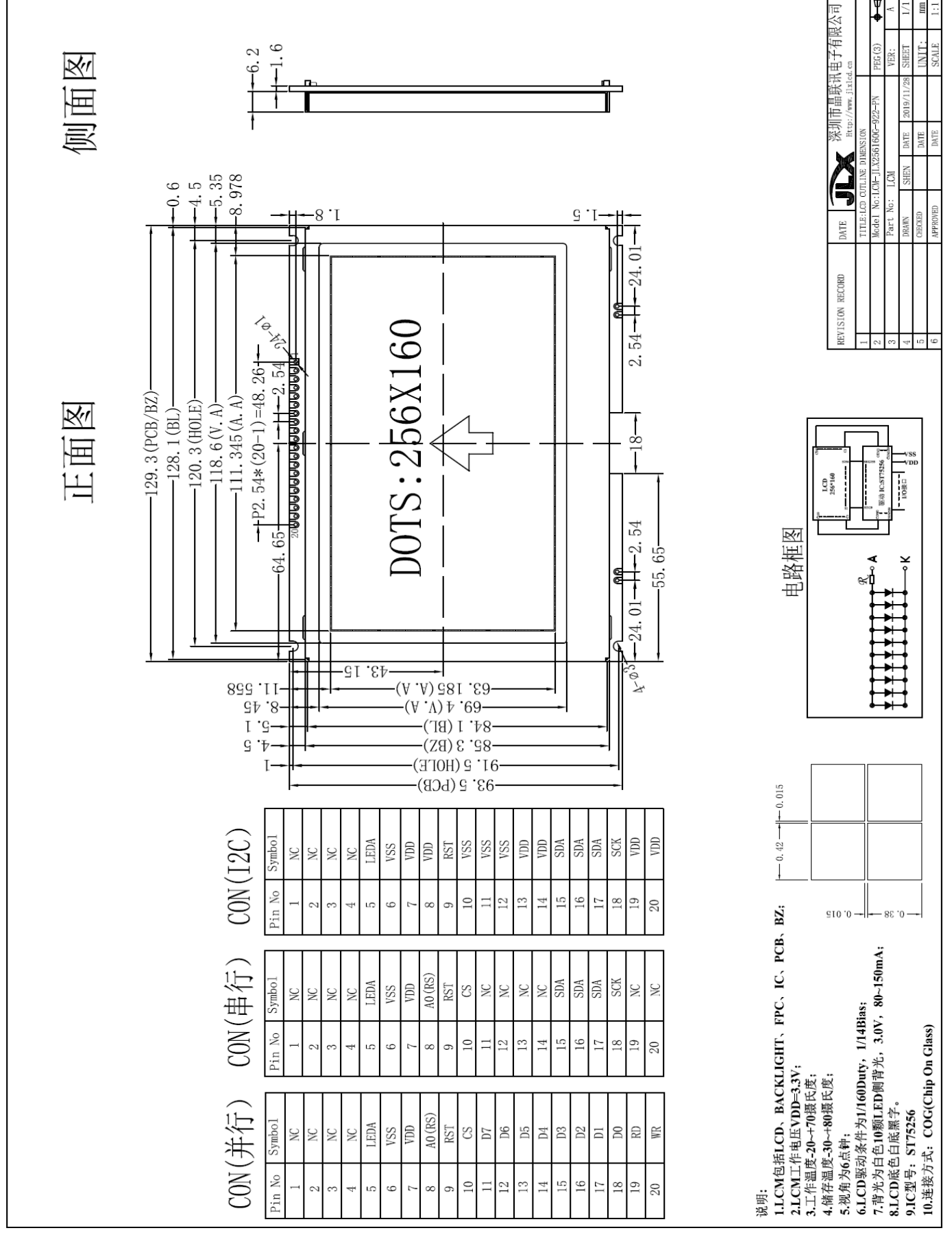

#### 图 1.液晶模块外形尺寸

3.1 模块的并行接口引脚功能

| 引线<br>뮥                 | 符号                       | 名称      | 功能                                |  |  |  |  |
|-------------------------|--------------------------|---------|-----------------------------------|--|--|--|--|
|                         | NC                       |         | 空脚                                |  |  |  |  |
| $\overline{2}$          | NC                       |         | 空脚                                |  |  |  |  |
| $\boldsymbol{3}$        | NC                       |         | 空脚                                |  |  |  |  |
| $\overline{\mathbf{4}}$ | NC                       |         | 空脚                                |  |  |  |  |
| $\overline{5}$          | <b>LEDA</b>              | 背光电源    | 背光电源正极, 同 VDD 电压 (5V 或 3.3V)      |  |  |  |  |
| $6\phantom{.}6$         | <b>VSS</b>               | 供电电源负极  | 供电电源负极                            |  |  |  |  |
| $\overline{7}$          | VDD                      | 供电电源正极  | 供电电源正极(注意: 购买时须选择 3.3V 或者是 5V 供电) |  |  |  |  |
| 8                       | $AO$ $(RS)$              | 寄存器选择信号 | H:数据寄存器 0:指令寄存器 (IC 资料上所写为"A0")   |  |  |  |  |
| 9                       | <b>RES</b>               | 复位      | 低电平复位, 复位完成后, 回到高电平, 液晶模块开始工作     |  |  |  |  |
| 10                      | $\mathsf{CS}\phantom{0}$ | 片选      | 低电平片选                             |  |  |  |  |
| $11 - 18$               | $D7-D0$                  | I/0     | 数据总线                              |  |  |  |  |
| 19                      | $E$ (RD)                 | 使能信号    | 使能信号                              |  |  |  |  |
| 20                      | WR(R/W)                  | 读/写     | H: 读数据<br>$0:$ 写数据                |  |  |  |  |

表 1:模块的并行接口引脚功能

#### 3.2 模块的串行接口引脚功能

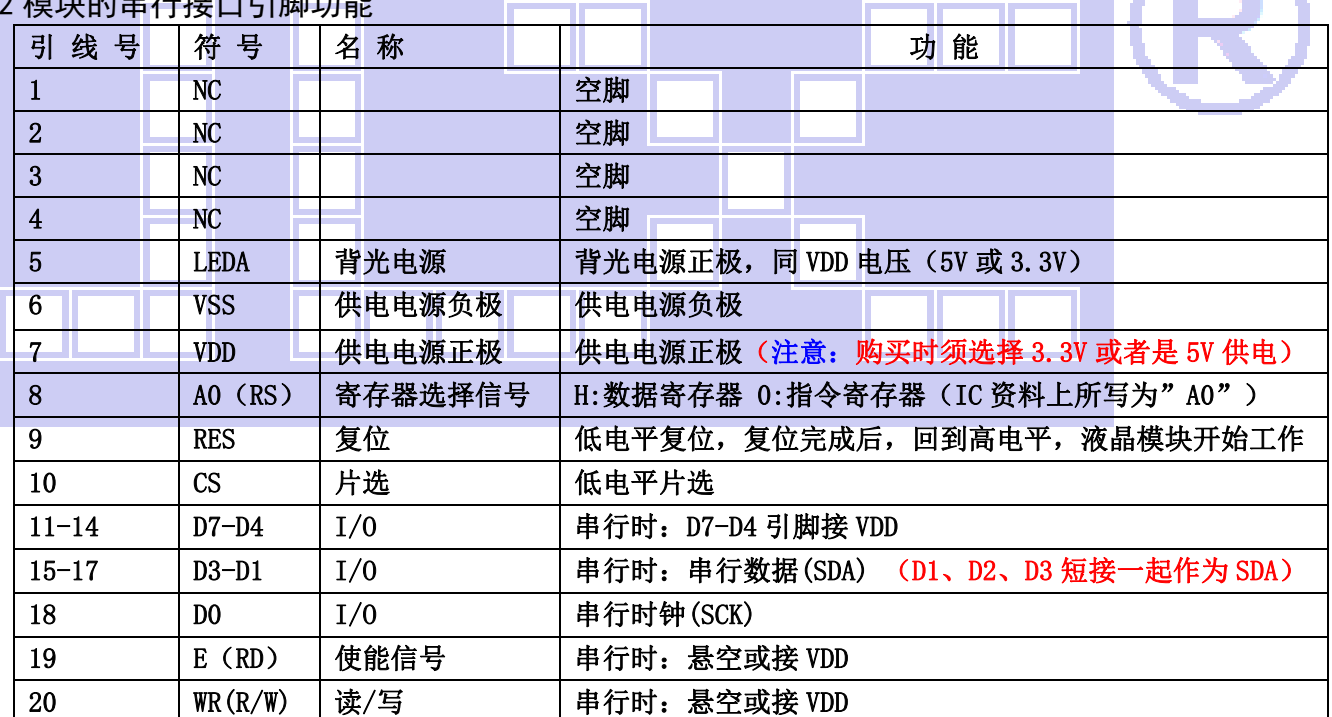

表 2:模块的串行接口引脚功能

3.3 模块的 IIC 接口引脚功能

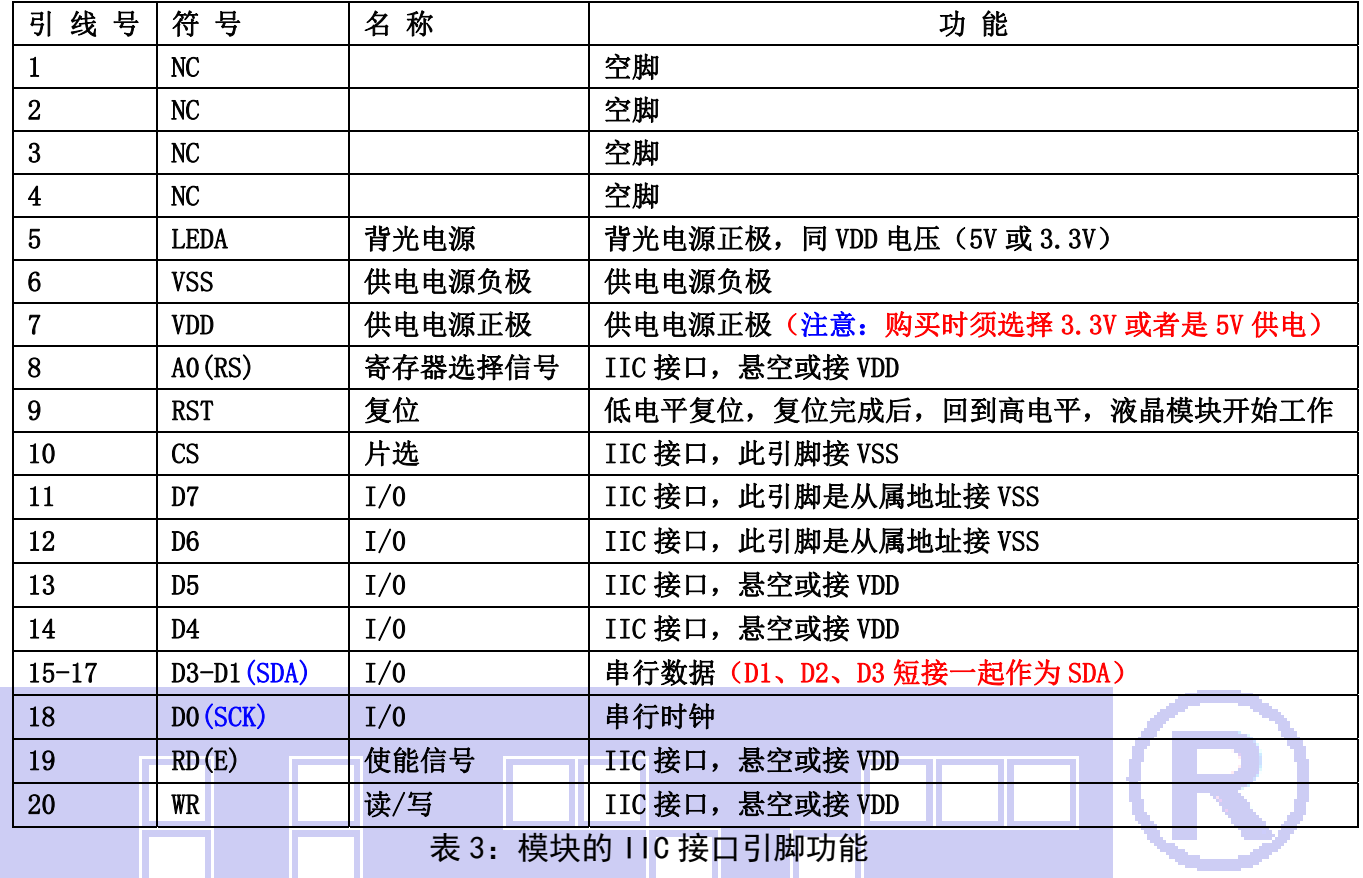

### 4. 电路框图

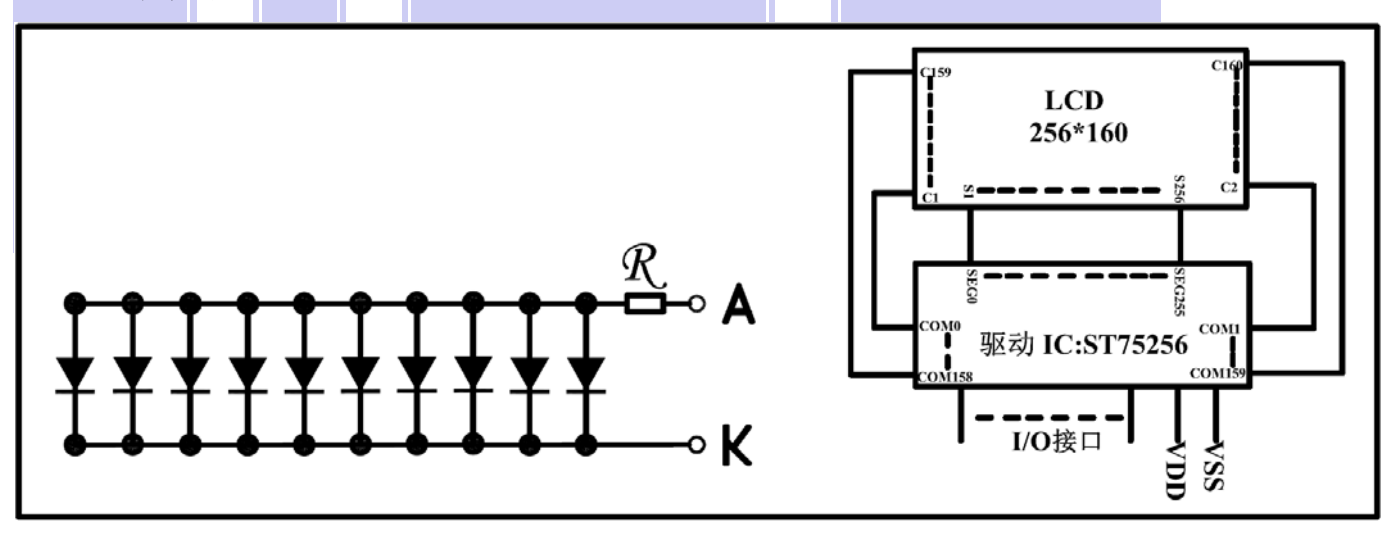

图 2:JLX256160G-922-PN 图像点阵型液晶模块的电路框图

#### 4.1 背光参数

该型号液晶模块带 LED 背光源。它的性能参数如下: 工作温度:-20℃∽+70℃; 背光颜色:白色。 正常工作电流为:(8∽20)×10=80~200mA(LED 灯数共 10 颗); 工作电压:3.0V;

#### 5.技术参数

#### 5.1 最大极限参数(超过极限参数则会损坏液晶模块)

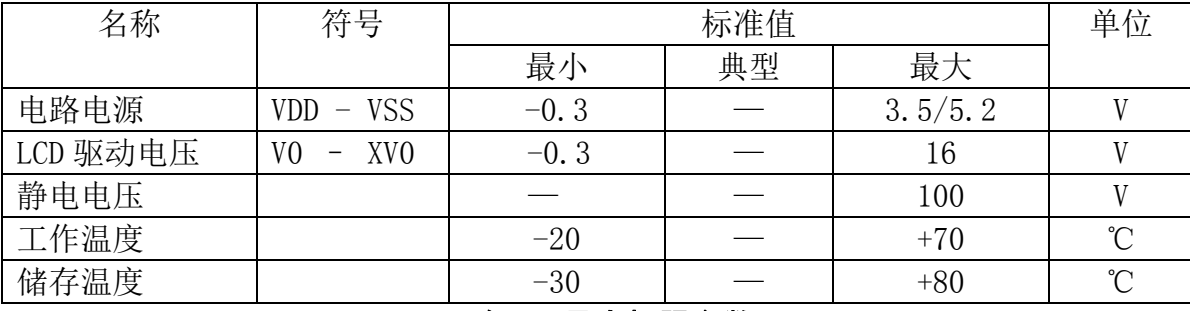

#### 表 4: 最大极限参数

#### 5.2 直流(DC)参数

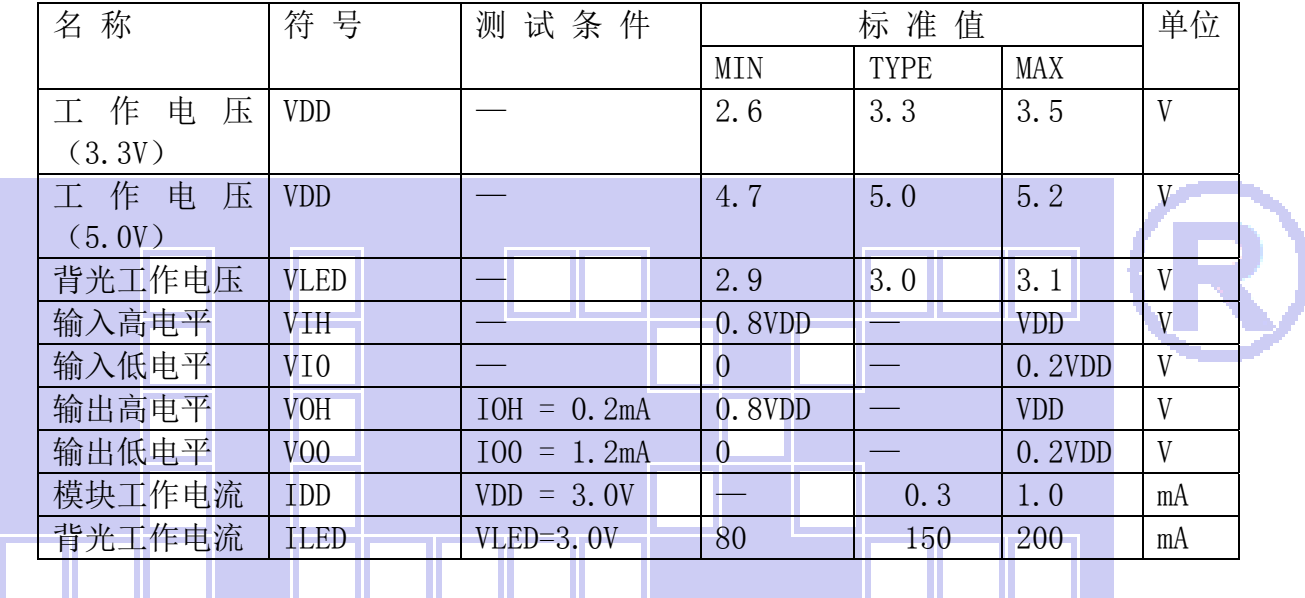

表 5: 直流 (DC) 参数

#### 6. 读写时序特性(AC 参数)

#### 6.1 4 线 SPI 串行接口写时序特性(AC 参数)

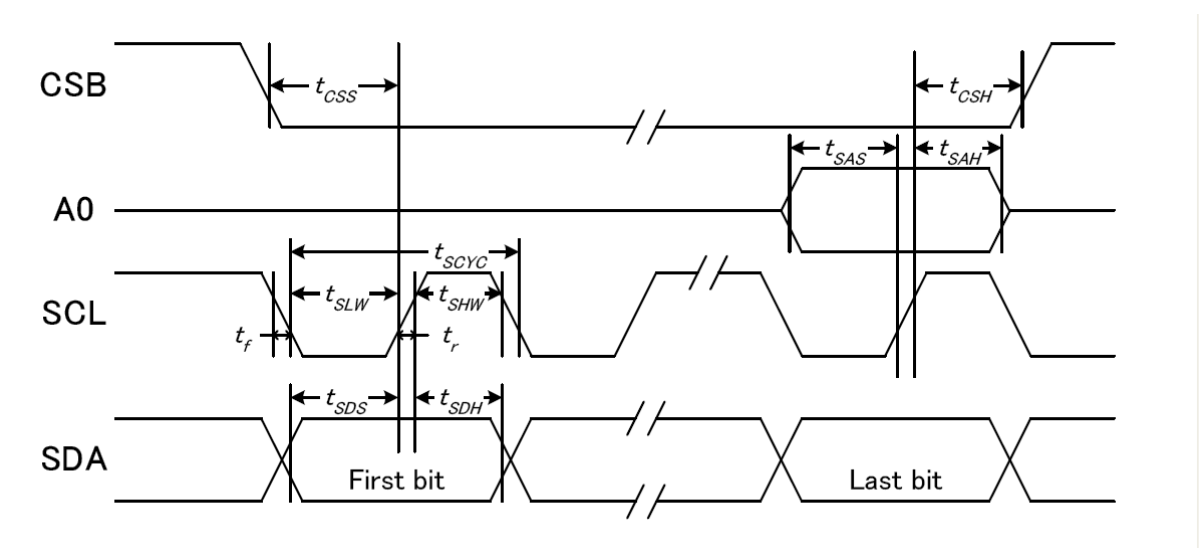

图 3. 从 CPU 写到 ST75256(Writing Data from CPU to ST75256)

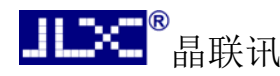

| 项<br>目                                                               | 符号      | 测试条件                  | - - - - - <b>. .</b><br>极限值 |      |     | 单位 |
|----------------------------------------------------------------------|---------|-----------------------|-----------------------------|------|-----|----|
|                                                                      |         |                       | MIN                         | TYPE | MAX |    |
| 4线 SPI串口时钟周期                                                         | tSCYC   |                       | 80                          |      |     | ns |
| (4-line SPI Clock Period)                                            |         |                       |                             |      |     |    |
| 保持SCK高电平脉宽                                                           | tSHW    | 引脚: SCL               | 30                          |      |     | ns |
| (SCL "H" pulse width)                                                |         |                       |                             |      |     |    |
| 保持SCLK低电平脉宽                                                          | tSLW    |                       | 30                          | --   | --  | ns |
| (SCL "L" pulse width)                                                |         |                       |                             |      |     |    |
| 地址建立时间                                                               | tSAS    |                       | 20                          | --   | --  | ns |
| (Address setup time)                                                 |         | 引脚: A0                |                             |      |     |    |
| 地址保持时间                                                               | tSAH    |                       | 20                          |      |     | ns |
| (Address hold time)                                                  |         |                       |                             |      |     |    |
| 数据建立时间                                                               | $t$ SDS |                       | 20                          |      |     | ns |
| (Data setup time)                                                    |         | 引脚: SID               |                             |      |     |    |
| $t$ SDH<br>数据保持时间                                                    |         |                       | 20                          |      |     | ns |
| (Data hold time)                                                     |         |                       |                             |      |     |    |
| 片选信号建立时间                                                             | tCSS    |                       | 20                          |      |     | ns |
| (CS-SCL time)                                                        |         | 引脚:<br>$\mathsf{CSB}$ |                             |      |     |    |
| 片选信号保持时间                                                             | tCSH    |                       | 20                          |      | --  | ns |
| (CS-SCL time)                                                        |         |                       |                             |      |     |    |
| VDD = 1 $8^{\degree}3$ $30 + 5\%$ Ta = $-30^{\degree}85^{\degree}$ C |         |                       |                             |      |     |    |

表 6. 写数据到 ST75256 的时序要求

 $\alpha$ ,  $\alpha$  =  $\alpha$   $\alpha$   $\alpha$ 

输入信号的上升和下降时间(TR, TF) 在 15 纳秒或更少的规定。

所有的时间,用 20%和 80%作为标准规定的测定。

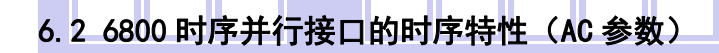

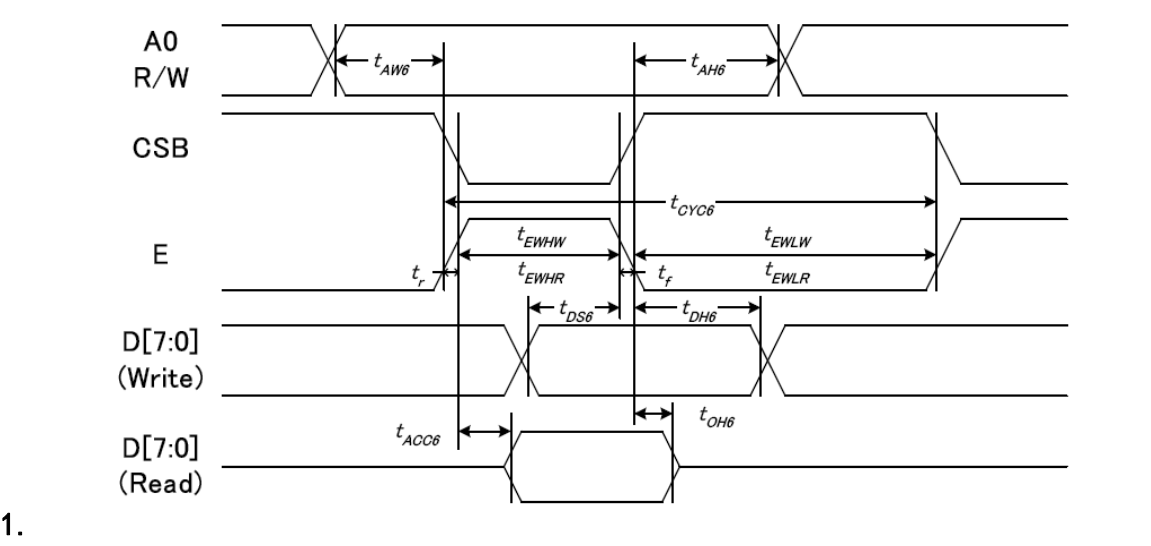

#### 从 CPU 写到 ST75256(Writing Data from CPU to ST75256)

#### 图 4.写数据到 ST75256 的时序要求(6800 系列 MPU)

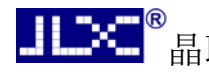

| 表 7.<br>读写数据的时序要求 |          |       |     |      |     |    |  |  |  |  |
|-------------------|----------|-------|-----|------|-----|----|--|--|--|--|
| 项目                | 符号       | 名称    | 极限值 |      |     | 单位 |  |  |  |  |
|                   |          |       | MIN | TYPE | MAX |    |  |  |  |  |
| 地址保持时间            | A0       | t AH6 | 20  |      |     | ns |  |  |  |  |
| 地址建立时间            |          | tAW6  | 0   |      |     | ns |  |  |  |  |
| 系统循环时间            | E        | tCYC6 | 160 |      |     | ns |  |  |  |  |
| 使能"低"脉冲宽度         |          | tEWLW | 70  |      |     | ns |  |  |  |  |
| 使能"高"脉冲宽度         |          | tEWHW | 70  |      |     | ns |  |  |  |  |
| 写数据建立时间           | DB[7: 0] | tDS6  | 15  |      |     | ns |  |  |  |  |
| 写数据保持时间           |          | tDH6  | 15  |      |     | ns |  |  |  |  |

表 7. 读写数据的时序要求

VDD =1.8<sup> $\degree$ </sup>3.3V + 5%, Ta = -30 $\degree$ 85°C

输入信号的上升时间和下降时间(TR,TF)是在 15 纳秒或更少的规定。当系统循环时间非 常快,

 $(TR + TF) \leq (tcvc6 - tewlw - tewhw)$ 指定。

所有的时间,用 20%和 80%作为参考指定的测定。

tewlw 指定为重叠的 CSB"H"和"L"。

 $R / W$ 信号总是"H"

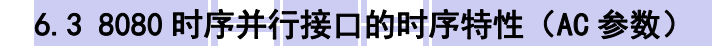

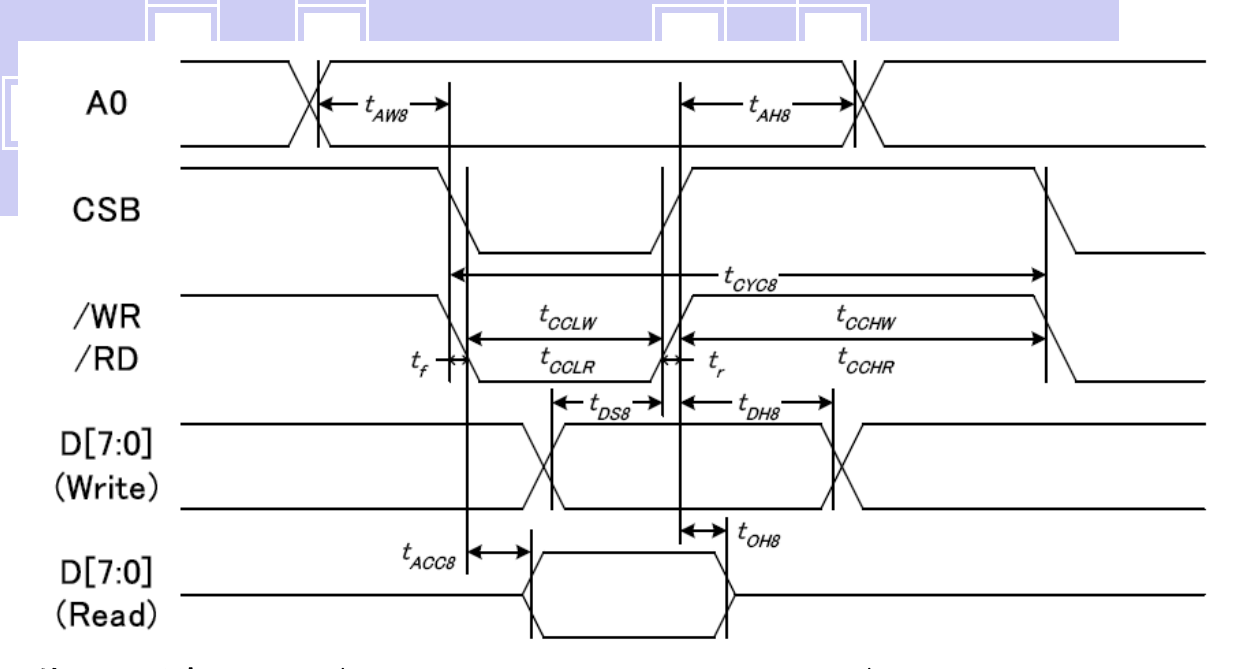

- 11

从 CPU 写到 ST75256(Writing Data from CPU to ST75256)

#### 图 5.写数据到 ST75256 的时序要求(8080 系列 MPU)

表 8. 读写数据的时序要求

项 目 こころ | 符 号 | ここ 名称 シ コ プ コ / 极限值 シ シ | 単位 ・ キ マ ブ する | キ イ ウ イ イ ブ イ イ ブ キ イ ウ キ イ ウ キ イ エ イ ウ キ イ エ

<u>【ILX+</u>®<br>【】【】【】 液晶模块 JLX256160G-922-PN 更新日期: 2019-11-28

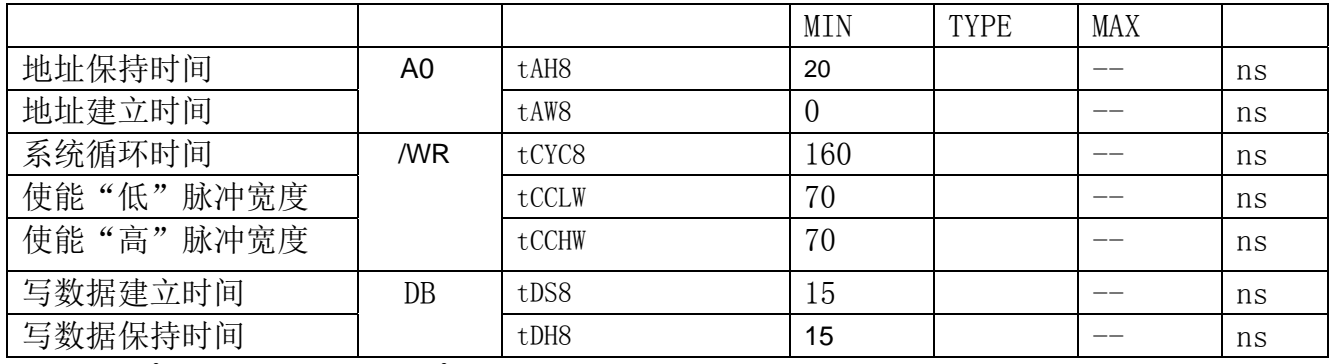

VDD =1.8<sup> $\degree$ </sup>3.3V  $\pm$  5%, Ta = -30 $\degree$ 85 $\degree$ C

 输入信号的上升时间和下降时间(TR,TF)是在 15 纳秒或更少的规定。当系统循环时间非 常快,

 $(TR + TF) \leq (tcyc8 - tcc1w - tcchw)$ 指定。

所有的时间,用 20%和 80%作为参考指定的测定。

tcclw 被指定为"L"之间的重叠 CSB 和/ WR 处于"L"级

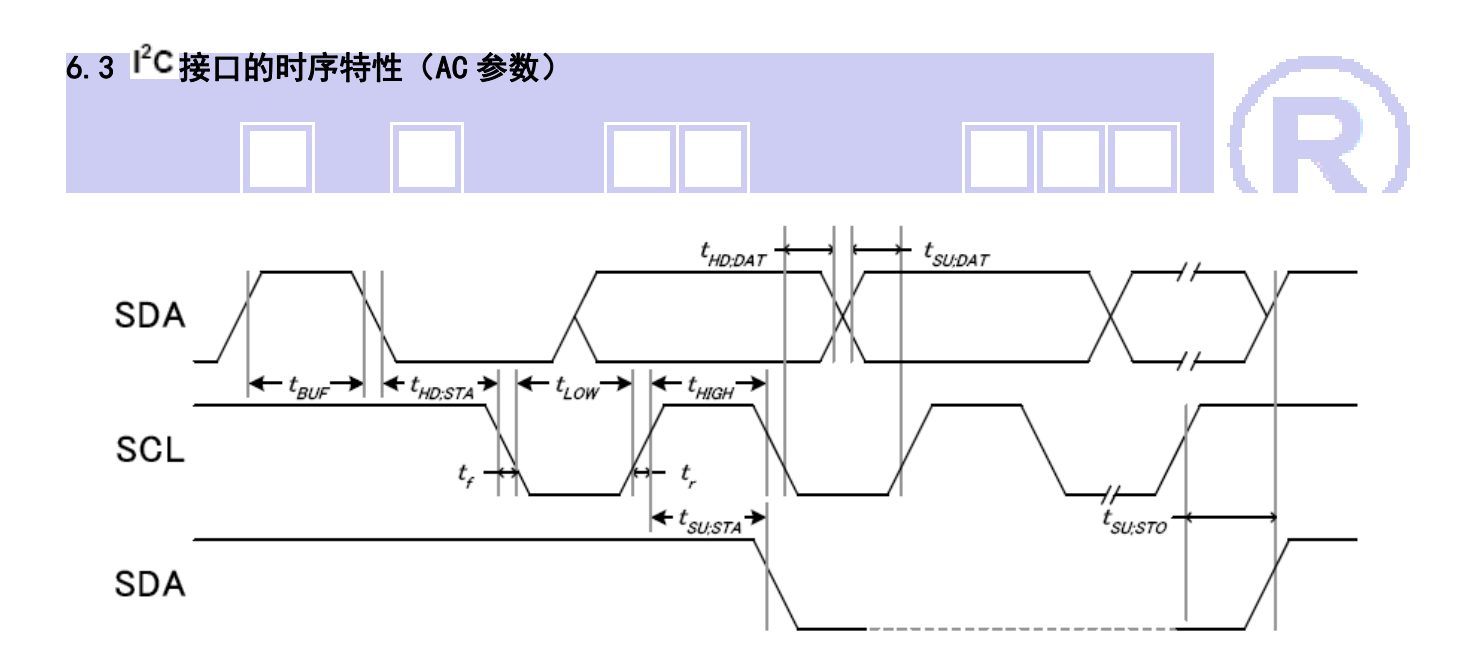

从 CPU 写到 ST75256(Writing Data from CPU to ST75256)

#### 图 6. 写数据到 ST75256 的时序要求 ( $f^2$ C 系列 MPU)

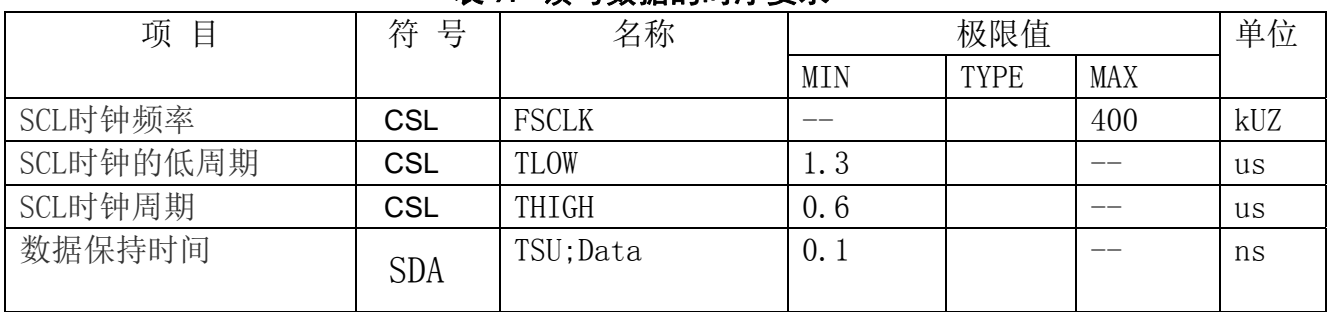

#### 表 9. 读写数据的时序要求

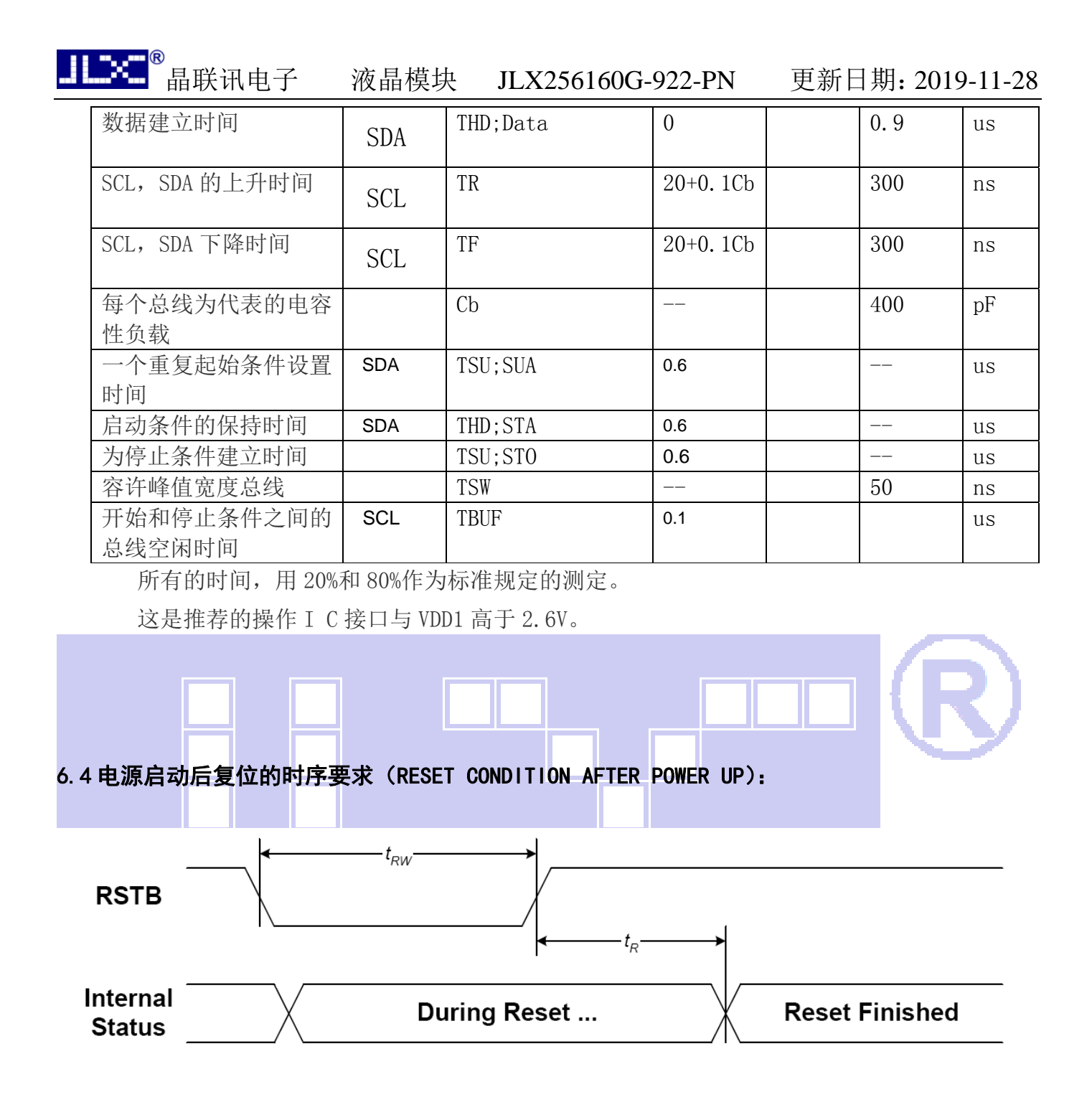

#### 图 7:电源启动后复位的时序

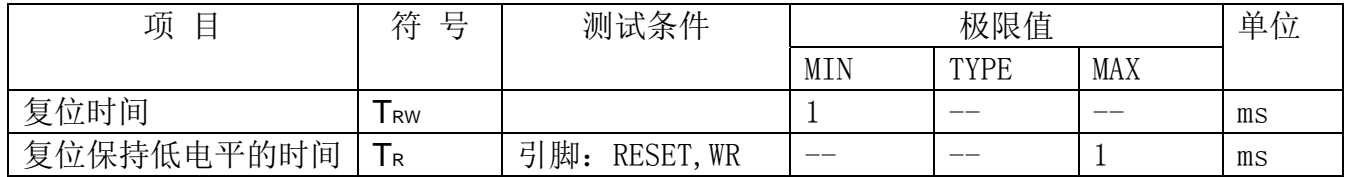

#### 表 10:电源启动后复位的时序要求

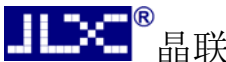

### 7.指令功能:

7.1 指令表<br>
2.1 指令表

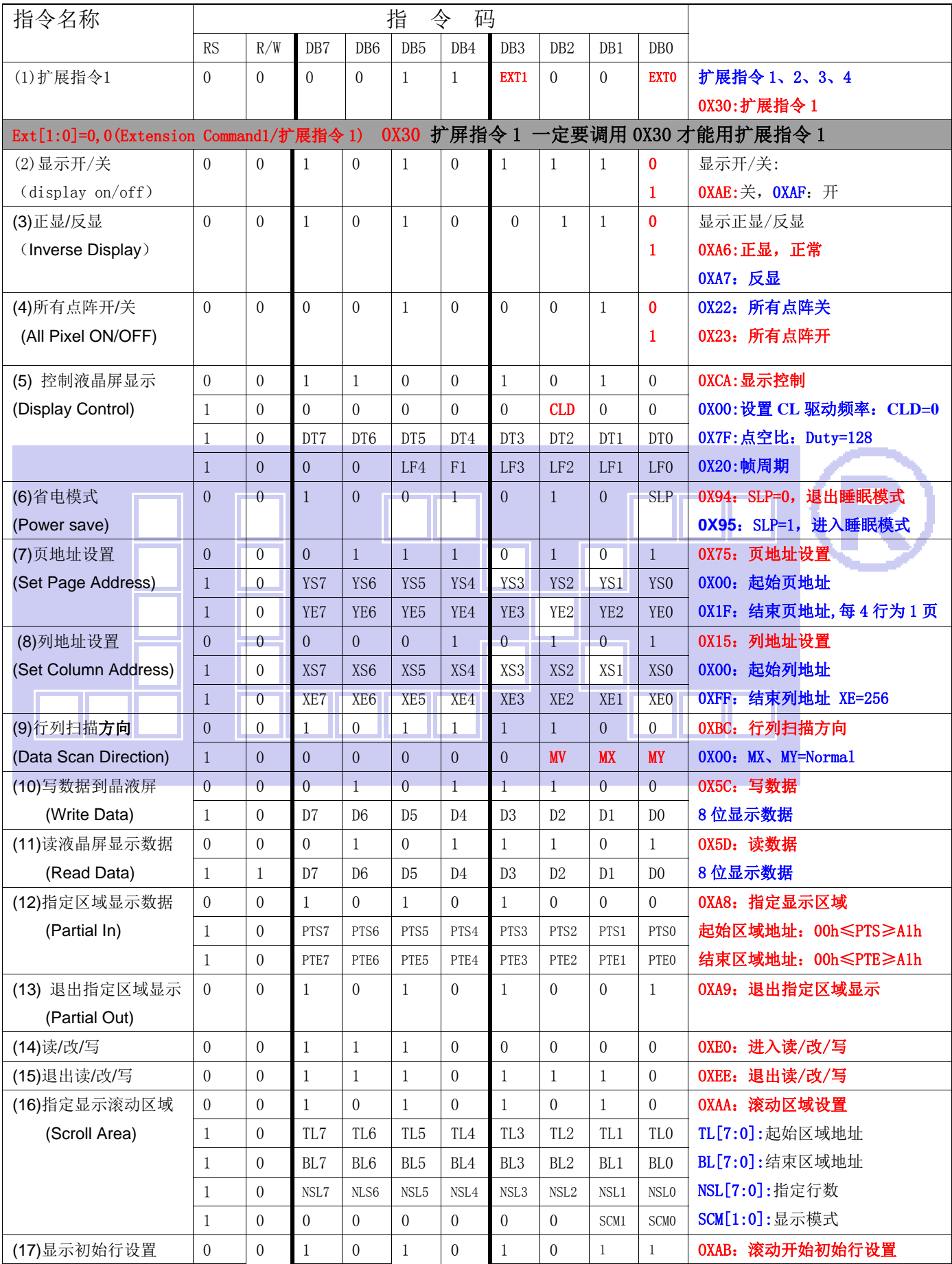

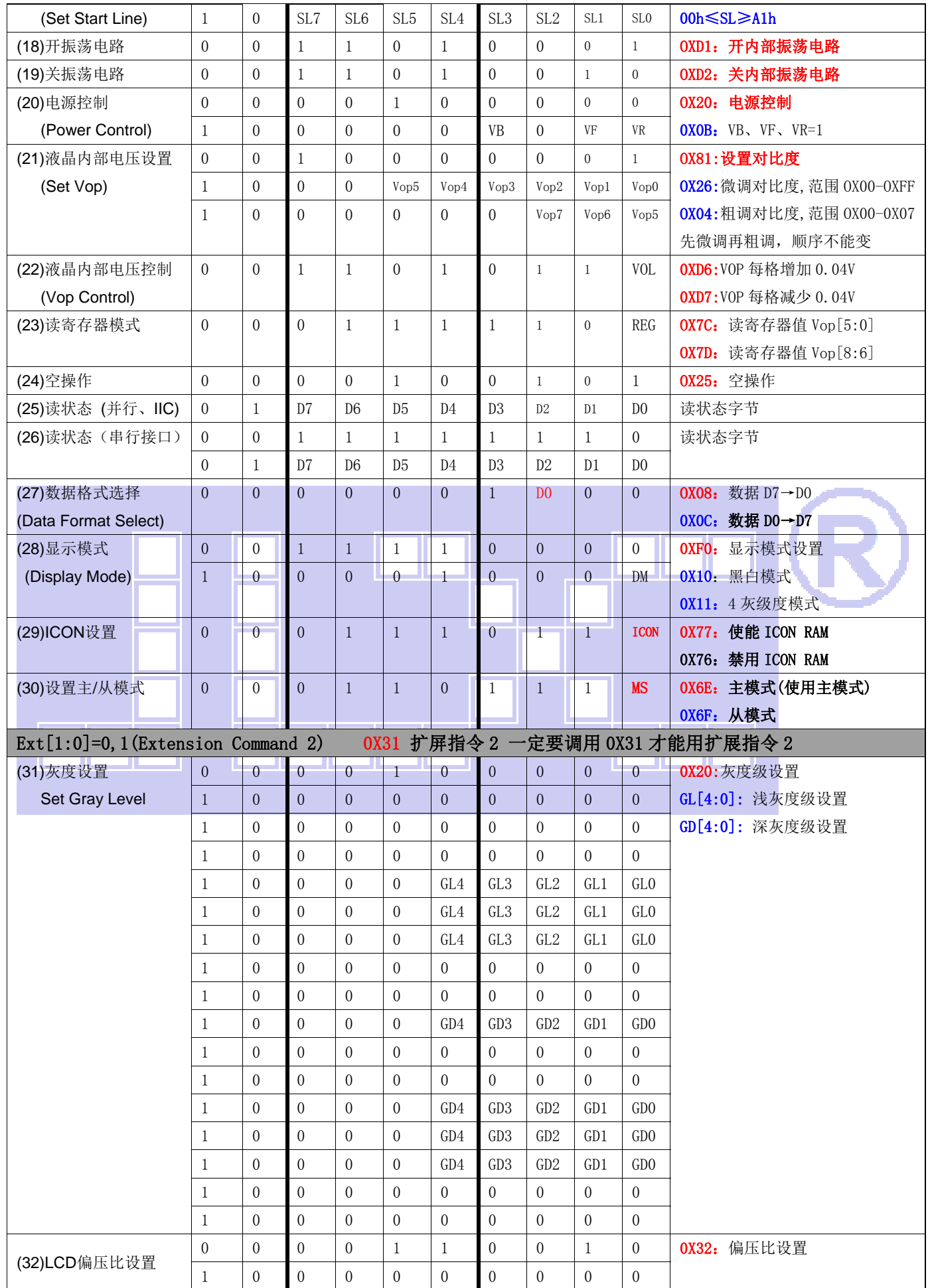

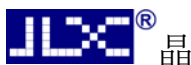

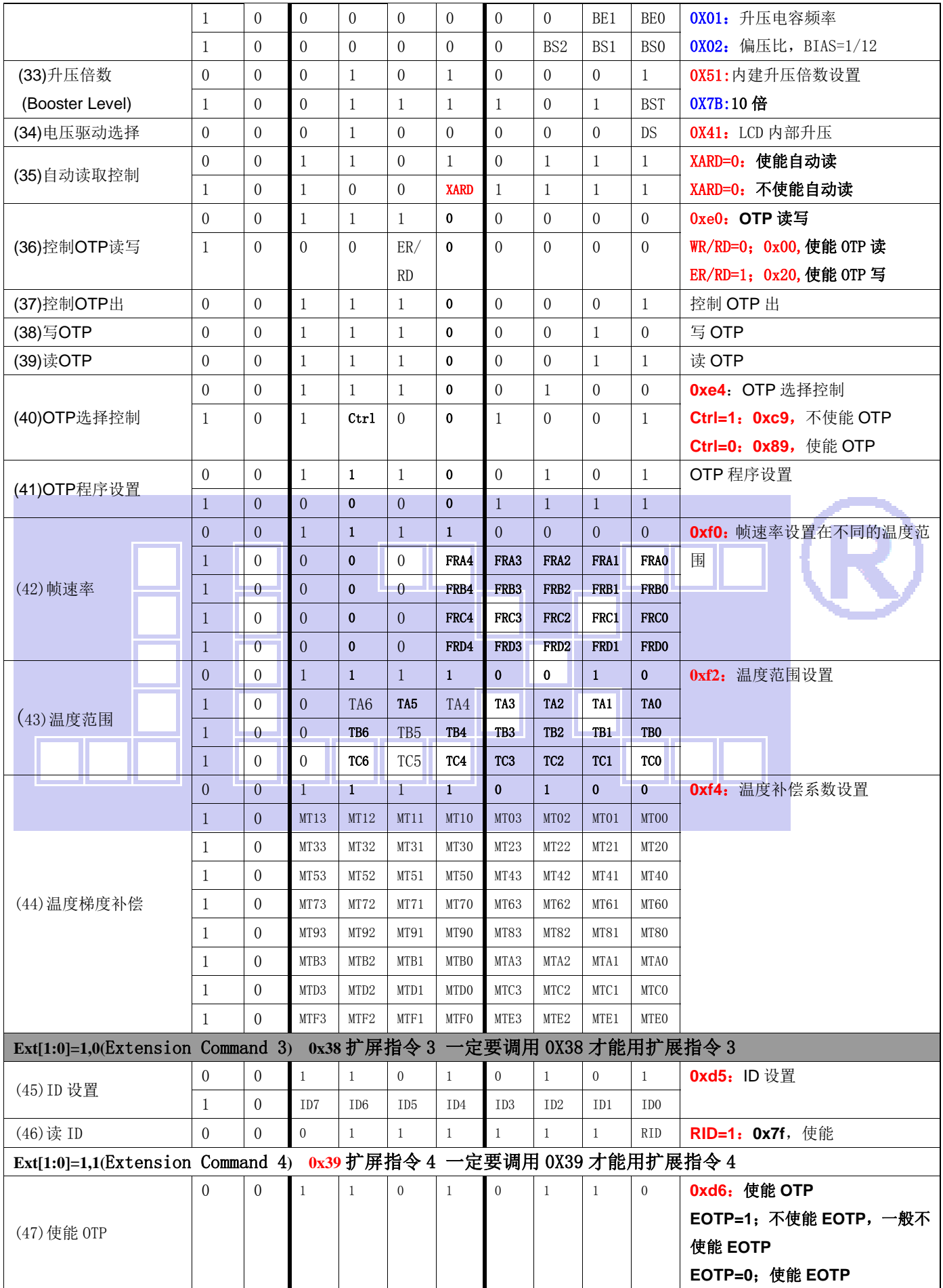

请详细参考 IC 资料"ST75256.PDF"。

#### 7.2 点阵与 DD RAM 地址的对应关系

请留意页的定义: PAGE, 与平时所讲的"页"并不是一个意思, 在此表示 8 个行就是一个"页", 一个 256\*160 点阵的屏分为 20 个"页",从第 0"页"到第 19"页"。

DB7--DB0 的排列方向: 数据是从下向上排列的。最低位 D0 是在最上面,最高位 D7 是在最下面。 每一位(bit)数据对应一个点阵,通常"1"代表点亮该点阵,"0"代表关掉该点阵.如下图所示:

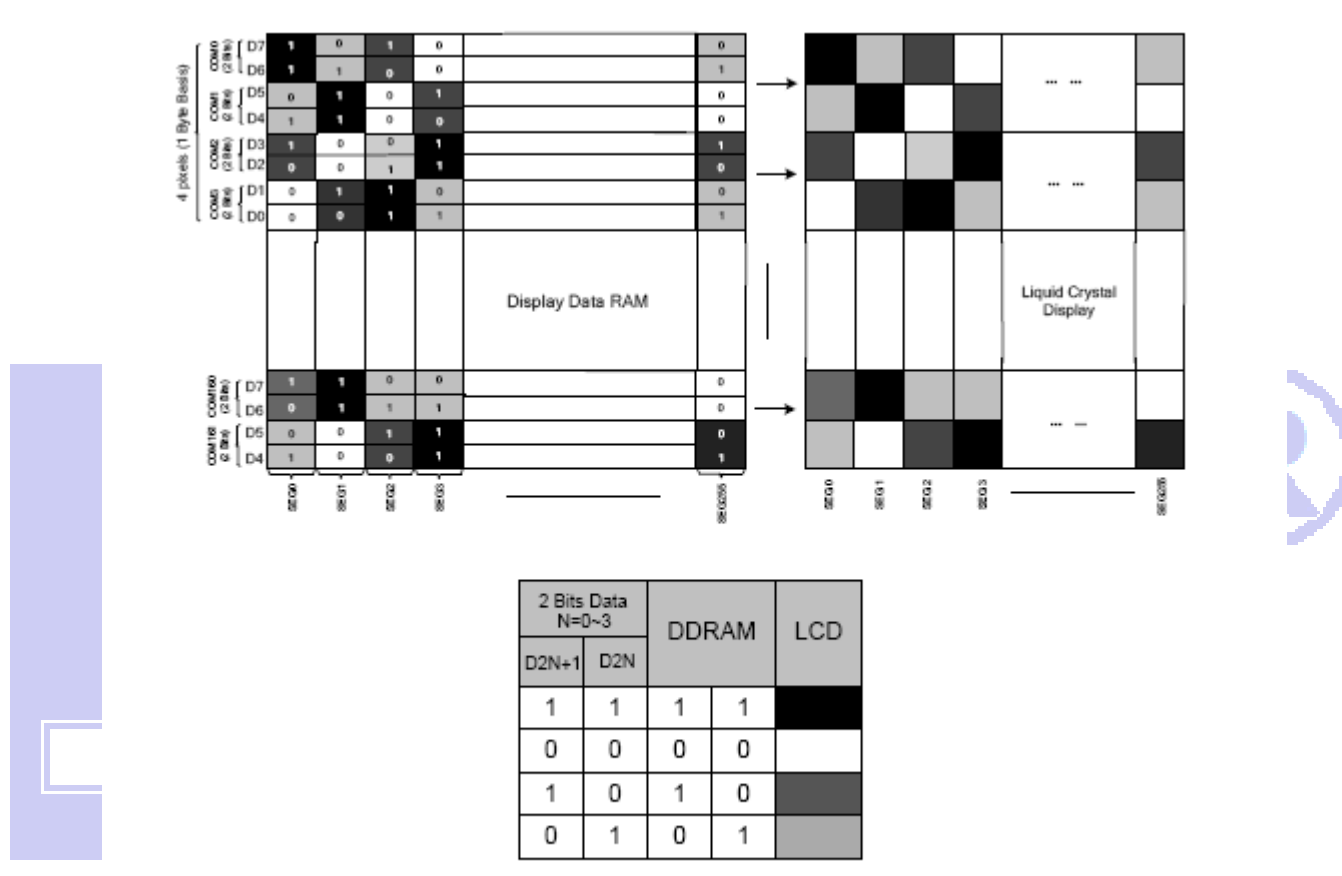

Figure 21 DDRAM Mapping (4-Level Gray Scale Mode)

下图摘自 ST75256 IC 资料, 可通过 "ST75256. PDF"之第 37 页获取最佳效果。

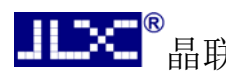

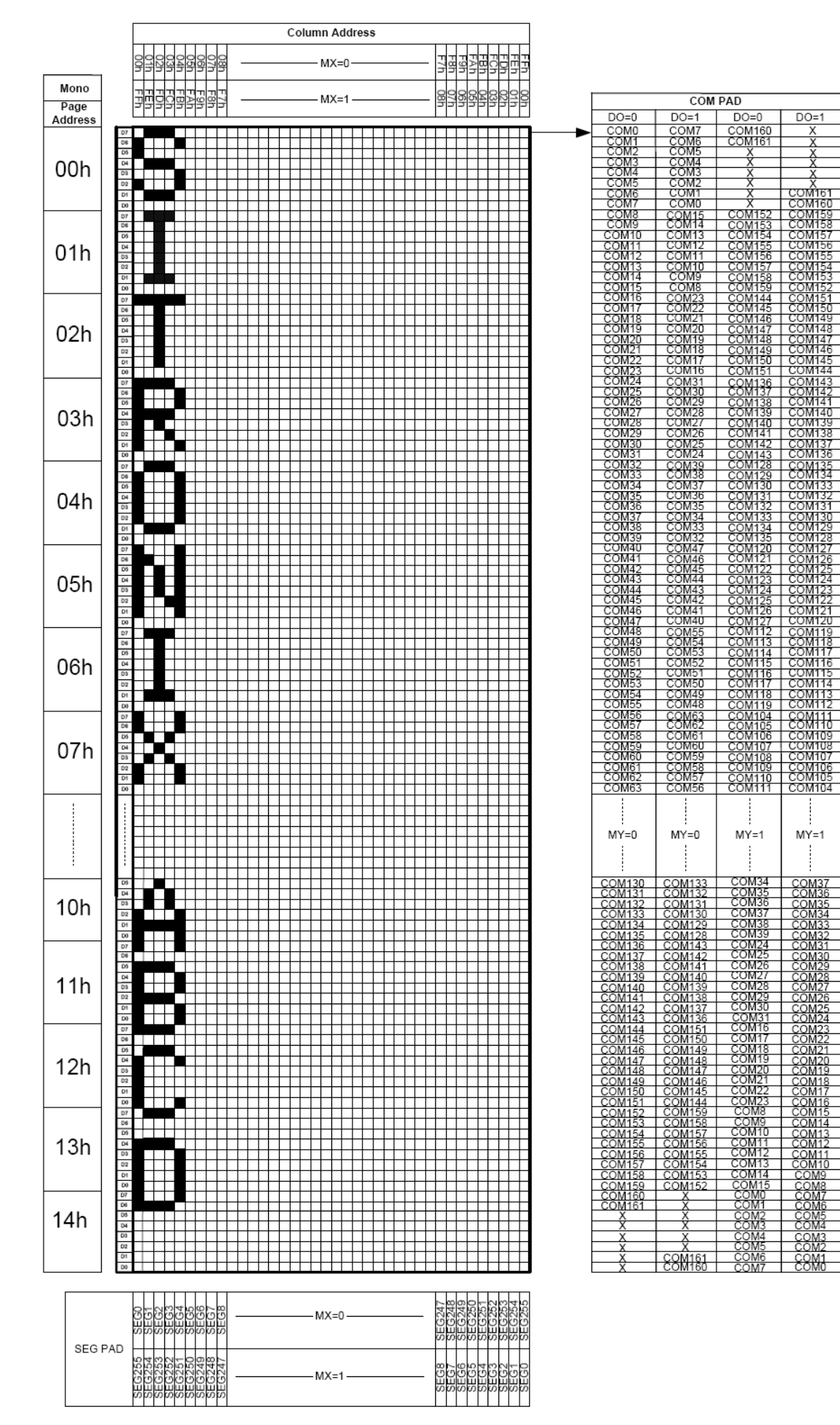

### 7.3 初始化方法

用户所编的显示程序,开始必须进行初始化,否则模块无法正常显示,过程请参考程序

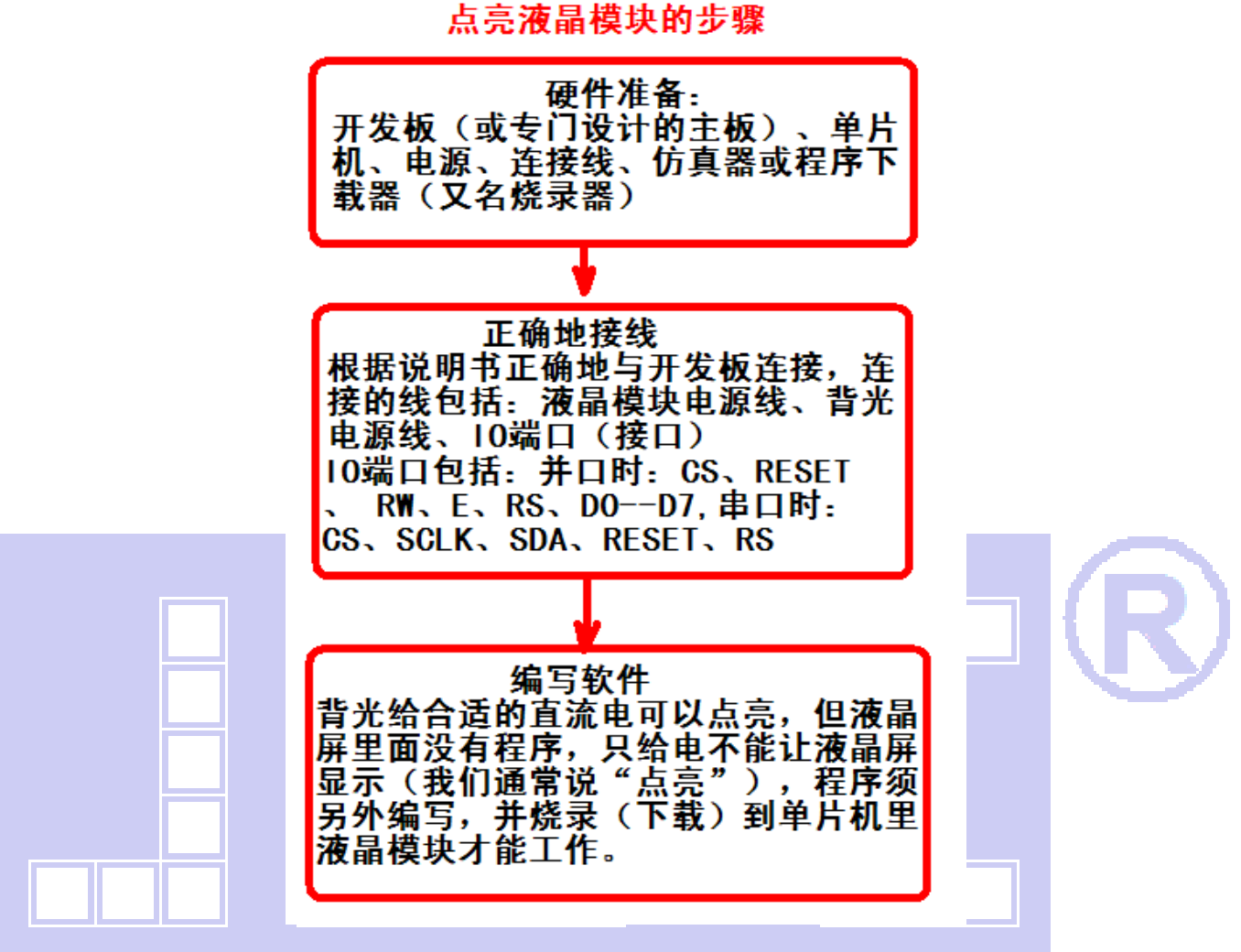

### 7.4 接口方式及程序:

7.4.1 液晶模块与 MPU(以 8051 系列单片机为例)接口图如下:

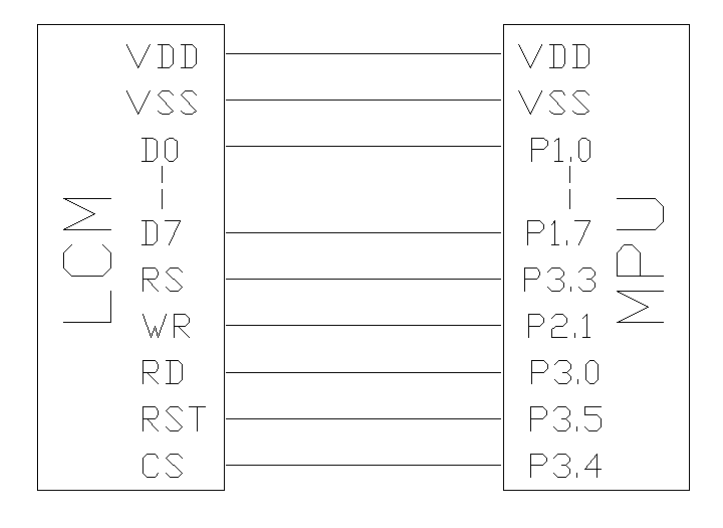

## →<br>晶联讯电子 液晶模块 JLX256160G-922-PN 更新日期: 2019-11-28

图 8:并行接口图 /\* 液晶模块型号:JLX256160G-922 并行接口:6800 时序 驱动 IC 是:ST75256 版权所有:晶联讯电子:网址 http://www.jlxlcd.cn; \*/ #include <STC15F2K60S2.H> #include <intrins.h> #include <chinese\_code.h> sbit cs1=P3^4; /\*对应 LCD 引脚 CS\*/

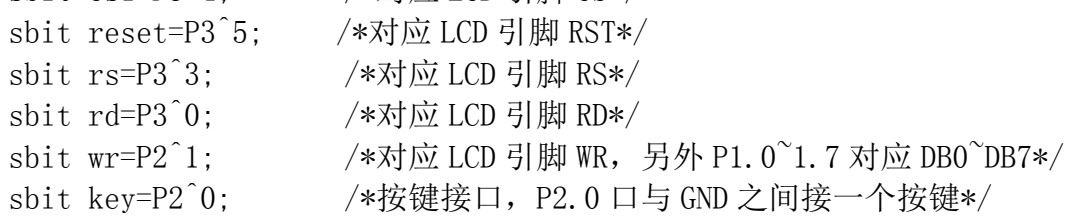

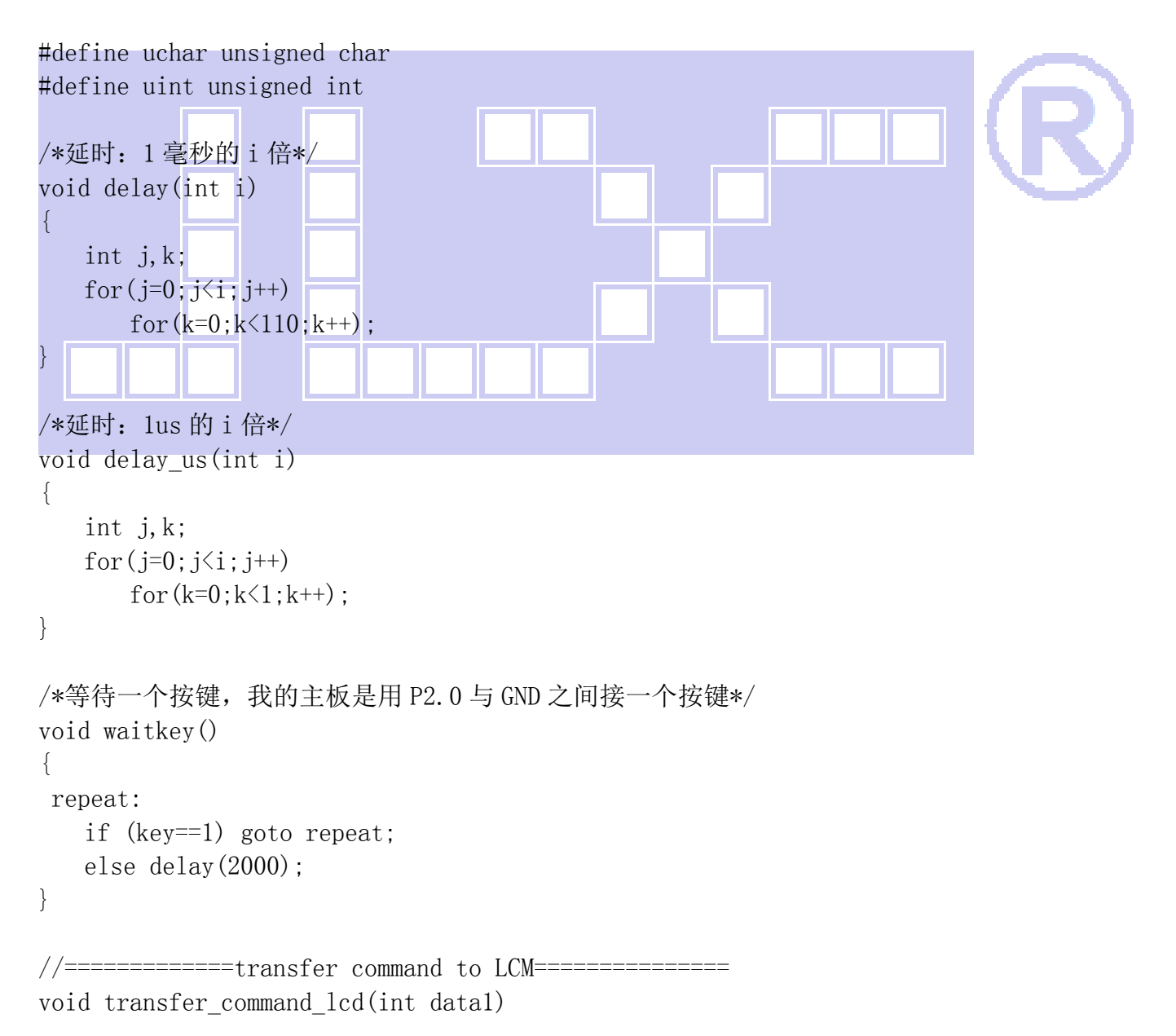

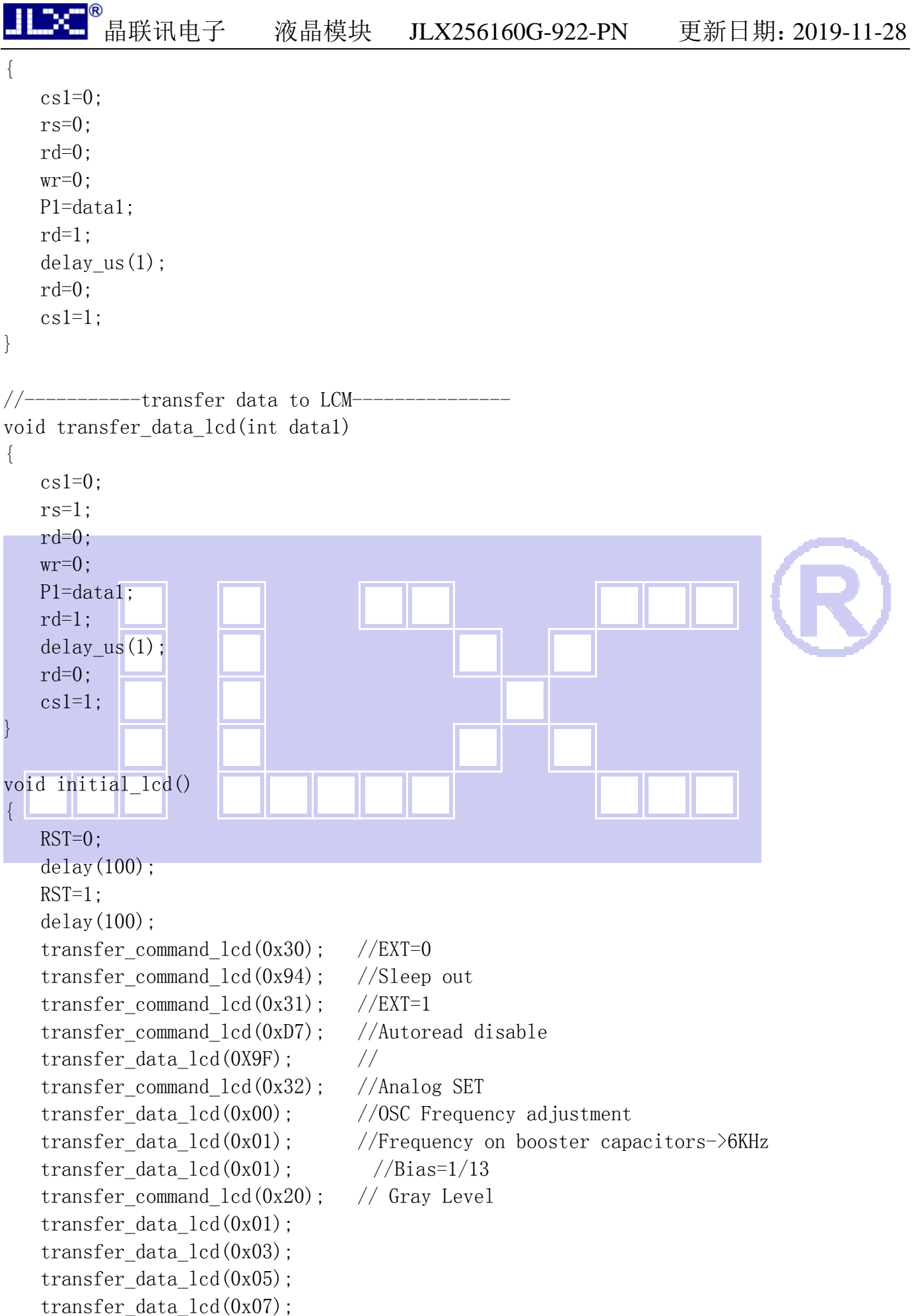

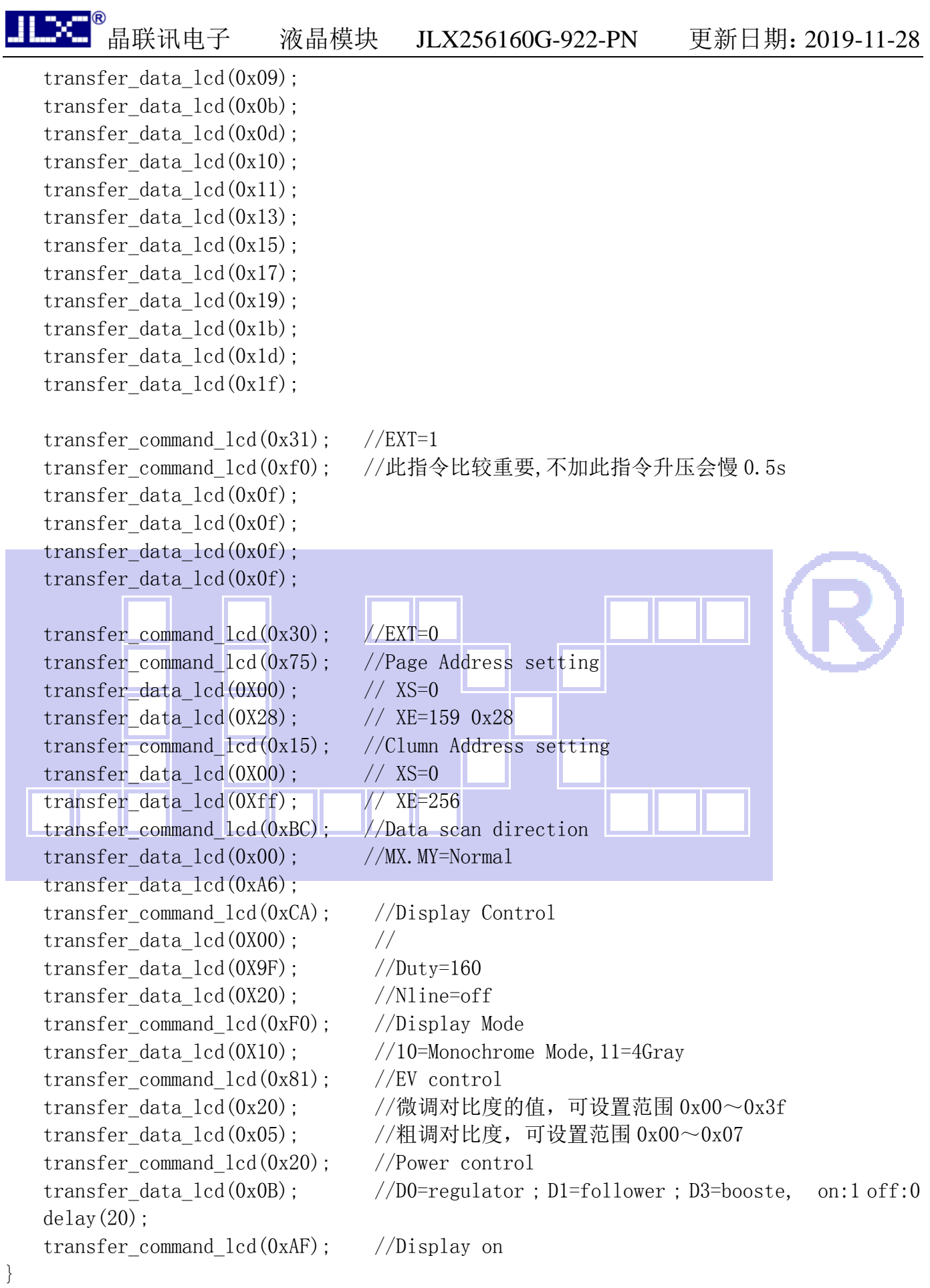

/\*写 LCD 行列地址:X 为起始的列地址,Y 为起始的行地址,x\_total,y\_total 分别为列地址及行

```
地址的起点到终点的差值 */ 
void lcd address (int x, int y, x total, y total)
{ 
   x=x-1:
   y=y-1;
   transfer command lcd(0x15); //Set Column Address
    transfer_data_lcd(x); 
    transfer_data_lcd(x+x_total-1); 
   transfer command lcd(0x75); //Set Page Address
   transfer data lcd(y);
   transfer data lcd(y+y total-1);
    transfer_command_lcd(0x30); 
    transfer_command_lcd(0x5c); 
}
```
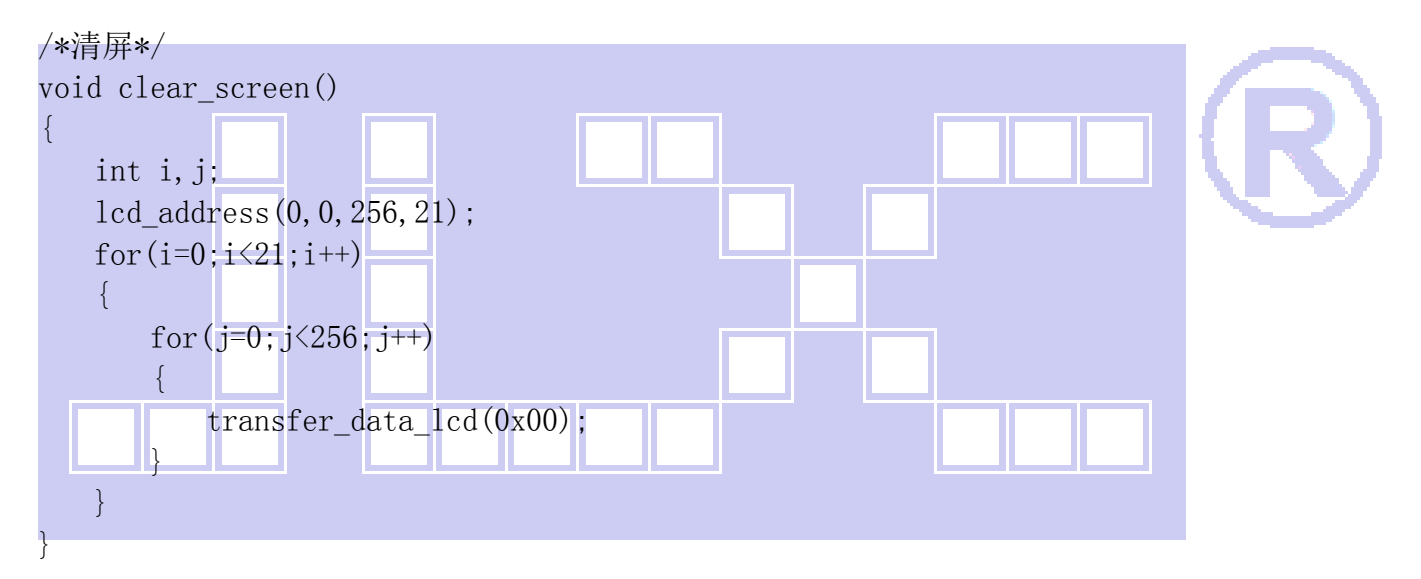

```
//写入一组 16x16 点阵的汉字字符串(字符串表格中需含有此字) 
//括号里的参数:(页,列,汉字字符串) 
void display_string_16x16(uchar column, uchar page,uchar *text)
{ 
   uchar i, j, k;
    uint address; 
   j=0;
   while (\text{text}[j] != ' \setminus 0')\left\{ \begin{array}{c} 1 \end{array} \right\}i=0:
        address=1; 
       while(Chinese text 16x16[i]) 0x7e)
        { 
           if(Chinese_test_16x16[i] == text[j])\{
```

```
。<br>晶联讯电子        液晶模块        JLX256160G-922-PN        更新日期: 2019-11-28
              if(Chinese text 16x16[i+1] = \text{text}[j+1])\{ address=i*16; 
                  break; 
 } 
 } 
          i +=2;
        } 
       if(column>255)
\{ column=0; 
           page+=2; 
        } 
        if(address !=1) 
\{lcd address(column, page, 16, 2);
          for (k=0; k<2; k++)\left\{ \begin{array}{cc} 0 & 0 \\ 0 & 0 \end{array} \right.for (i=0; i<16; i++)\mathbb{R}^n and \mathbb{R}^n transfer_data_lcd(Chinese_code_16x16[address]); 
                  address++; 
 } 
 } 
            +2:
\begin{array}{ccc} \end{array} else 
 { 
           lcd_address(column,page,16,2); 
          for (k=0; k<2; k++)\{for(i=0; i<16; i++)\{ transfer_data_lcd(0x00); 
 } 
 } 
          j_{++};
 } 
        column+=16; 
    } 
} 
/*显示 32*32 点阵的汉字或等同于 32*32 点阵的图像*/ 
void disp_32x32(int x,int y,uchar *dp) 
{
```

```
int i, j;
```

```
lcd address(x, y, 32, 4);
    for (i=0; i \le 4; i++) { 
         for (j=0; j<32; j++) { 
              transfer_data_lcd(*dp); 
             dp++; } 
     } 
} 
/*显示 256*160 点阵的图像*/ 
void disp 256x160(int x, int y, char *dp)
{ 
     int i,j; 
    lcd address(x, y, 256, 20);
    for (i=0; i<20; i++)\begin{array}{ccc} & & \end{array}for (j=0; j<256; j++)\left\{ \begin{array}{cc} 0 & 0 \\ 0 & 0 \end{array} \right\} transfer_data_lcd(*dp); 
             dp++;\begin{array}{ccc} \end{array}\begin{matrix} \phantom{+} \end{matrix}} 
/*显示 32*215 点阵的汉字或等同于 32*32 点阵的图像*/ 
void disp 32x215(int x, int y, uchar *dp){ 
    int i, j;
     lcd_address(x,y,215,4); 
    for (i=0; i \le 4; i++) { 
         for (j=0; j<215; j++) { 
              transfer_data_lcd(*dp); 
             dp++;
 } 
     } 
} 
//----------------------------- 
void main() 
{ 
   P1M1=0x00; 
     P1M0=0x00; //P1 配置为准双向
```
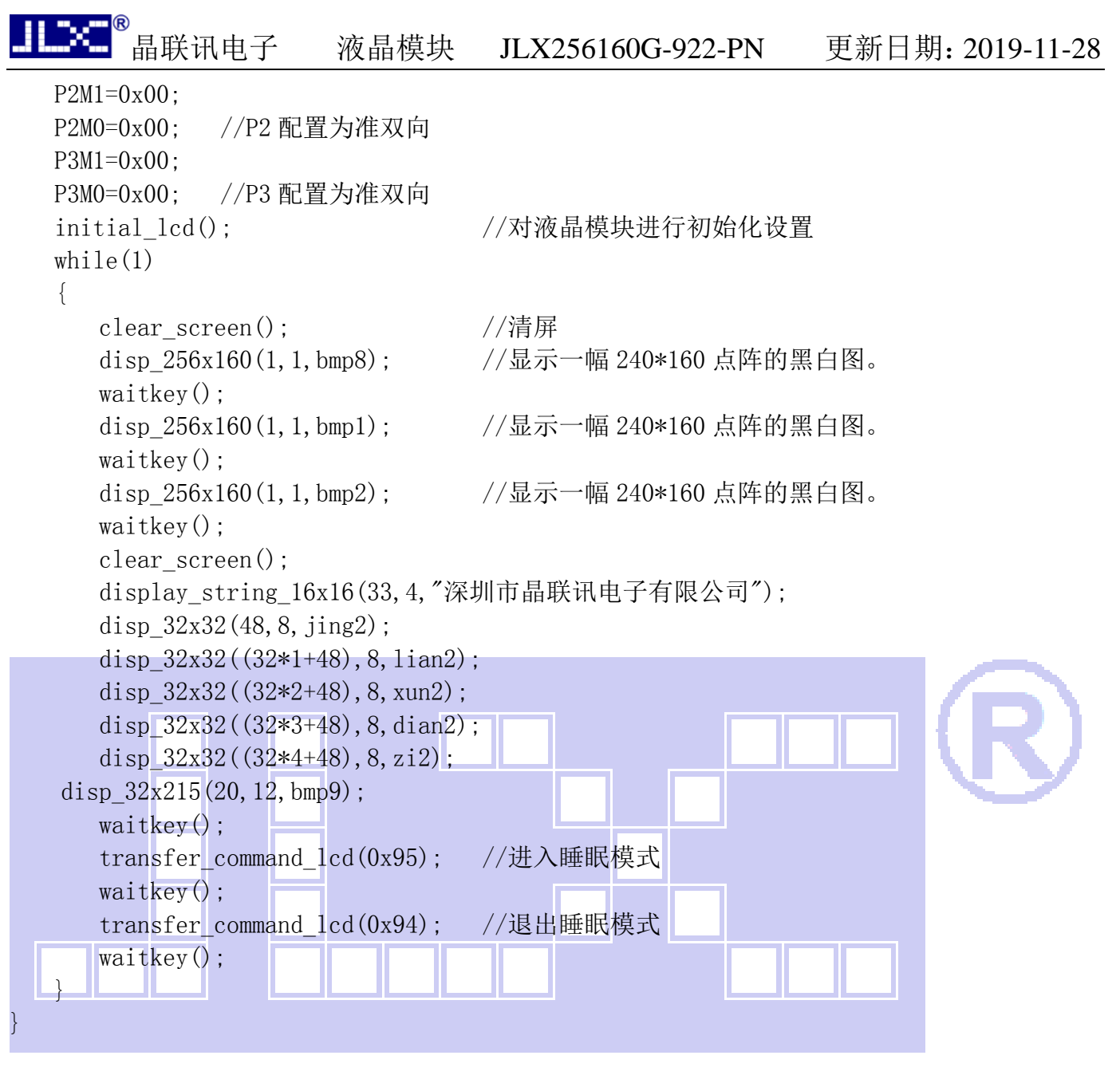

#### 7.5 程序举例:

#### 7.5.1 串行接口

液晶模块与 MPU(以 8051 系列单片机为例)接口图如下:

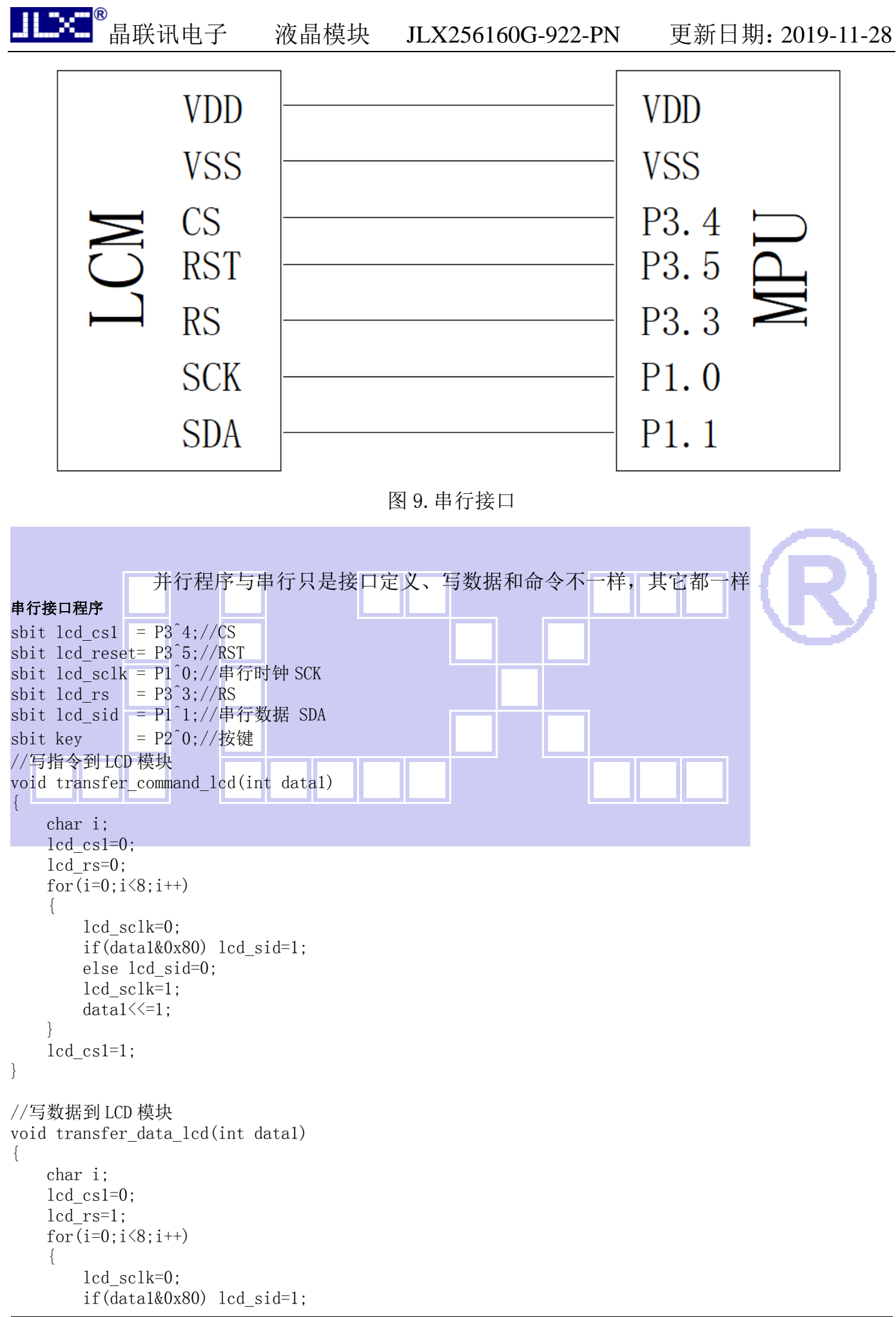

```
晶联讯电子 液晶模块 JLX256160G-922-PN 更新日期:2019-11-28 
       else lcd_sid=0; 
       lcd_sclk=1; 
      data1 \leq 1; } 
   1cd cs1=1;
}
```
### 7.6、IIC 接口

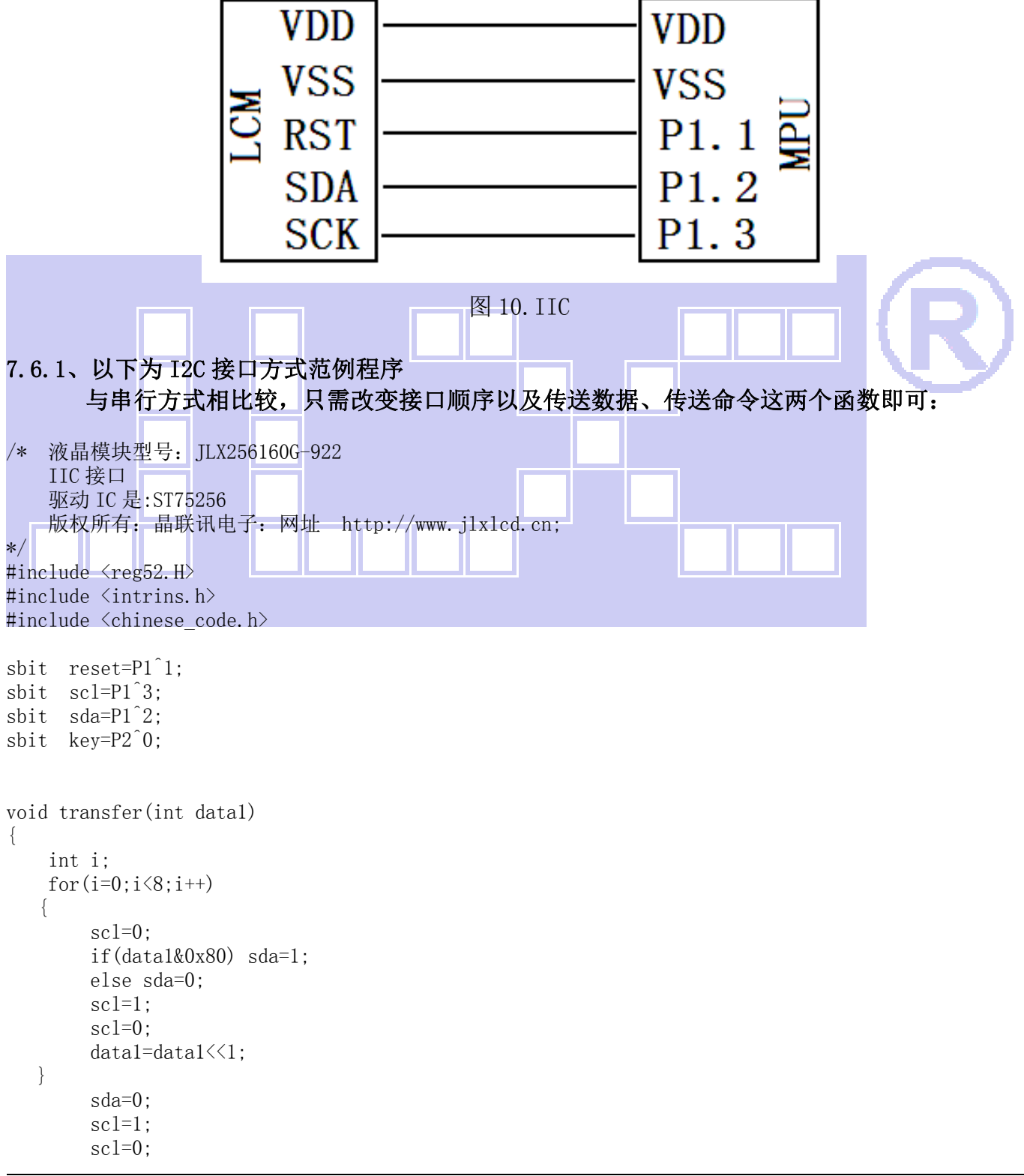

```
void start_flag() 
{ 
    scl=1; /*START FLAG*/ 
    sda=1; /*START FLAG*/ 
    sda=0; /*START FLAG*/ 
} 
void stop_flag() 
{ 
    scl=1; /*STOP FLAG*/ 
    sda=0; /*STOP FLAG*/ 
    sda=1; /*STOP FLAG*/ 
} 
//写命令到液晶显示模块 
void transfer_command(uchar com) 
\{ start_flag(); 
   transfer(0x78);
    transfer(0x80); 
     transfer(com); 
    stop_flag(); 
} 
//写数据到液晶显示模块 
void transfer_data(uchar dat) 
{ 
    start_flag(); 
    transfer(0x78); 
    transfer(0xC0); 
    transfer(dat); 
    stop_flag(); 
} 
                                    -END-
```
}

JLX